## Arbeitsblatt **Sudoku C**

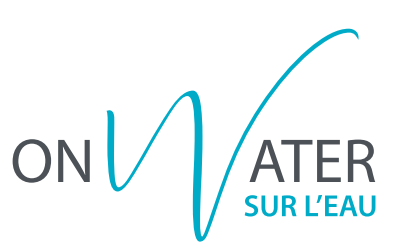

Löse folgendes Sudoku, indem du die fehlenden Bildchen einzeichnest.

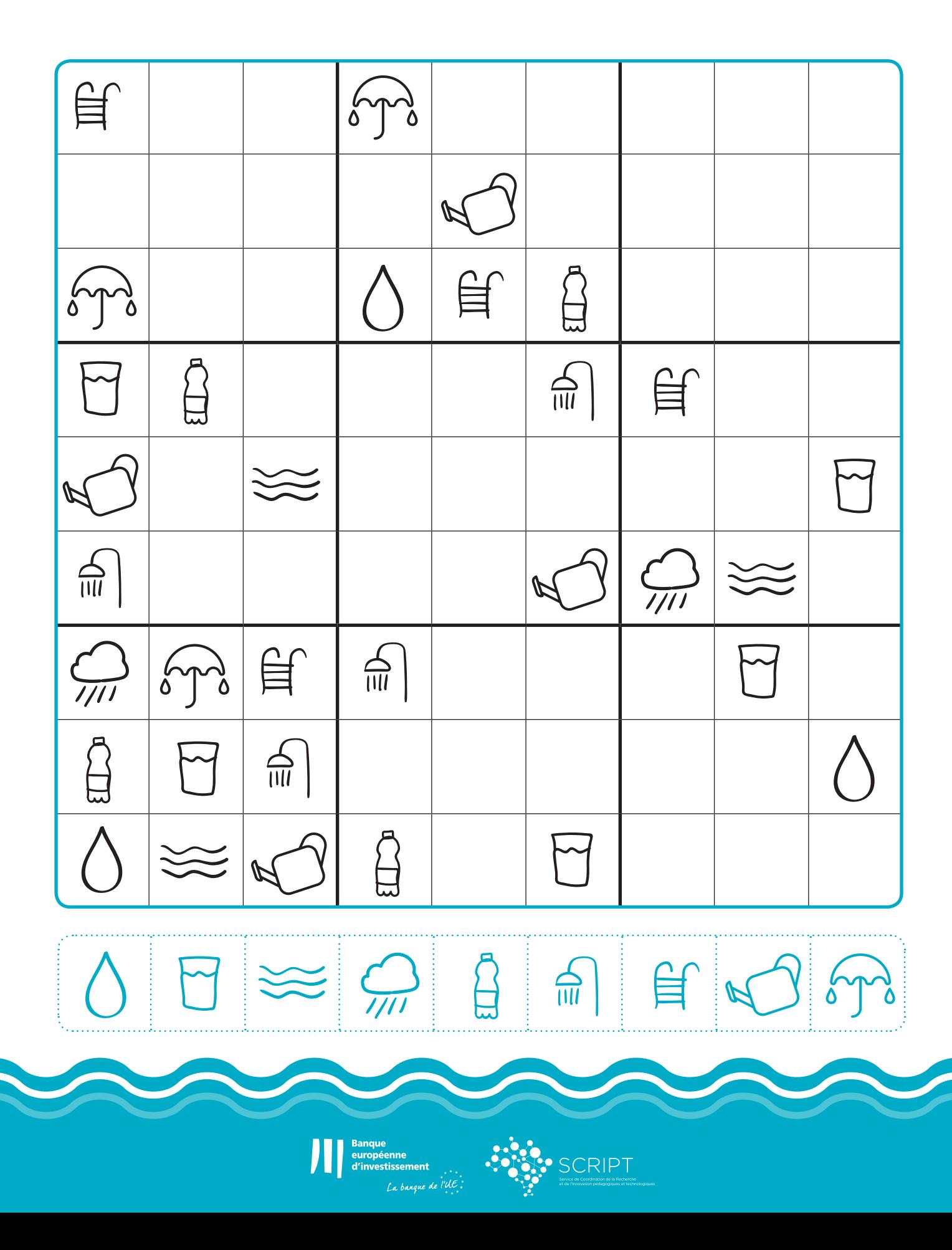